Realizar consultas dos vales e pagamentos de salários. Com opção de Impressão dos dados consultados.

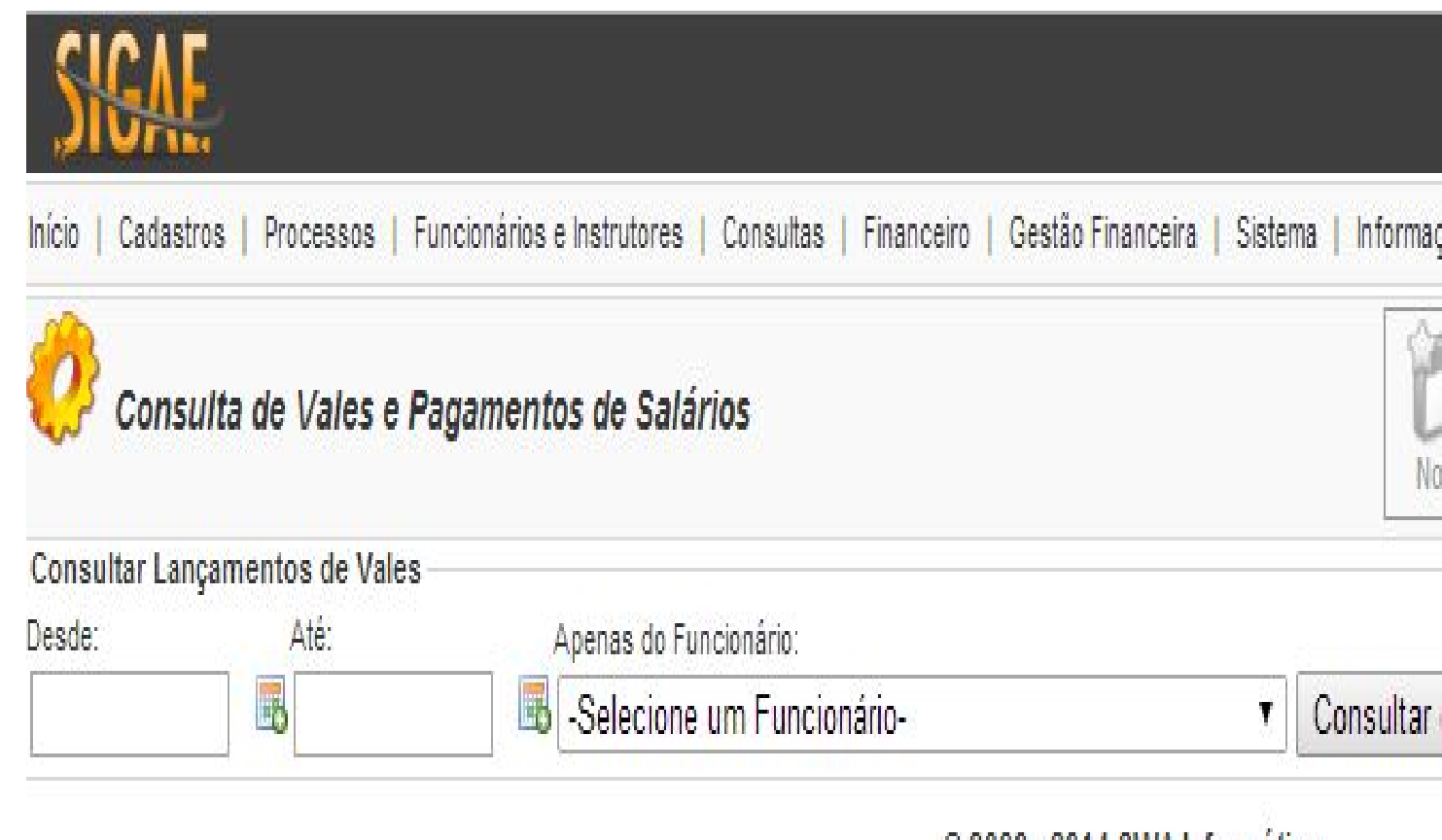

© 2008 - 2014 SWA Informática

**Desde:** Intervalos de datas de pagamentos, inicial;

**Até:** Intervalos de datas de pagamentos, final;

**Apenas do Funcionário:** Campo de seleção para um funcionário especifico para a consulta de vales e salários.